## CODE128 チェックデジット設定

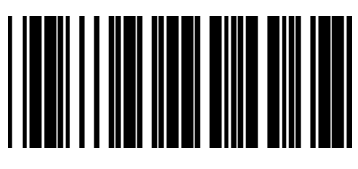

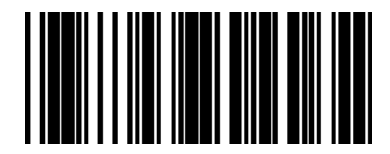

Transmit Check digit **Transmit Check digit the Check digit**  $*$ Do not transmit check digit